Einsatz moderner Laser zur Vermessung äußerlich sichtbarer Holzfehler stehender Bäume und deren Ausprägung im Inneren

*Gegenstand des Projektes "NATSCAN", das am Institut für Waldwachstum der Universität Freiburg angesiedelt ist, ist die Untersuchung der Eignung von Laserscannern für Forst- und Landschaftsinventuren. Das Projekt wird vom Bundesministerium für Bildung und Forschung finanziert. Die Vermessung äußerlich sichtbarer Holzfehler an stehenden Bäumen und deren Ausprägung im inneren Holzkörper ist Teil dieses Projektes.*

enger Zusammenarbeit mit dem Furnierwerk Fritz Kohl GmbH/  $\begin{tabular}{ l l l l} m Rahmen des Projektes werden in  
enger Zusammenarbeit mit dem  
Funirewerk Fritz Kohl GmbH/  
Karlstadt a. M. die Einsatzmöglichkeit$ ten eines terrestrischen Laserscanners für die Erfassung preisbestimmender Qualitätsmerkmale an stehenden Bäumen überprüft. Darüber hinaus wird der Fragestellung nachgegangen, inwieweit man aus terrestrischen Laserscannerdaten inhomogene Rindenstrukturen wie z. B. Astnarben, Beulen etc. erkennen kann und somit auf die innere Qualität eines Baumes schließen kann.

Interessierende Kenngrößen sind z. B. die erwartete Block- bzw. Abschnittslänge, die Abholzigkeit, die Ovalität in verschiedenen Höhen, das Volumen der Stammabschnitte sowie Ästigkeit, Anzahl und Form der Astnarben. Mithilfe dieser Vermessungsmethode soll ein Beitrag zur Wertnachhaltigkeit in Forstbetrieben geleistet und überschlägige Einschnittskalkulationen ermöglicht werden. Diese könnten helfen Risiken, die sich beim Holzeinkauf für die Holz verarbeitenden Unternehmen ergeben, zu verringern.

m Rahmen des Projektes werden in Bäume mit äußerlich extrem schlechten Qualitäten für die Untersuchung gewählt.

In Abbildung 1 (links) ist eine Eiche (*Quercus spec*.) von äußerlich sehr schlechter Qualität zu sehen. In der Abbildungsmitte ist eine gescannte Eiche zu sehen; das Bild ähnelt einem Schwarzweißbild, ist aber tatsächlich eine dreidimensionale Punktwolke im Raum, bei der weiter entfernte Punkte dunkel und nahe liegende Punkte hell dargestellt sind (Mettenleiter & Fröhlich 2000). Auf der rechten Seite der Abbildung ist ein Furnierblatt dieser Eiche zu sehen. Ziel der Untersuchung ist es, die mit dem menschlichen Auge unmittelbar zu erkennenden äußeren Holzfehler (Abbildung 1 Mitte) automatisch in den Laserscannerdaten zu lokalisieren und daraus auf die innere Holzqualität (Abbildung 1 rechts) zu schließen.

Diese Fragestellungen werden exemplarisch an jeweils sieben Stämmen der Baumarten Buche (*Fagus sylvatica*), Eiche (*Quercus spec.*) und Wildkirsche (*Prunus avium*) untersucht. Um einen möglichst großen Datenpool inhomogener Rindenstrukturen untersuchen zu können, wurden

# *Qualitätsbestimmung von Wertholzstämmen*

Von Christian Schütt, Heinrich Spiecker und Michael Thies\*, Freiburg

#### *Manuelle Vermessung*

Die äußerlich erkennbaren Holzfehler wurden als Referenz zu den Laserscannerdaten alle einzeln händisch am stehenden Stamm vermessen. Für jeden Fehler wurde die Position am Baum sowie eine Beschreibung des Fehlers nach Durchmesser, Fehlerart usw. festgehalten.

#### *Digitale Vermessung*

Von der Bildauswertung werden Konturdaten der Furnierfehler übergeben und vom Klassifikator "Veneer

Nach der manuellen Vermessung der stehenden Bäume konnten diese mit dem Laserscanner vermessen werden. Ein Einzelbaum wurde in der Regel von vier Standpunkten gescannt. Die Standpunkte wurden so gewählt, dass sie etwa 9 bis 11 m vom Einzelbaum entfernt lagen und möglichst rechtwinklig zum nächsten Scannerstandpunkt ausgerichtet waren.

Die Orientierung der Scan-Aufnahmen zueinander erfolgte mithilfe von Passpunkten, so genannten Targets. Die Abbildung 2 zeigt einen klassischen Messaufbau zum Scannen eines Einzelbaumes. Gut zu sehen ist die Verteilung der Targettafeln. Um eine möglichst genaue Verschneidung der einzelnen Scans zueinander gewährleisten zu können, ist es notwendig, diese im Raum gleichmäßig zu verteilen. Es wurde angestrebt, dass jeder mit einer Zieltafel versehene Baum von jedem Scannerstandpunkt einsehbar war. Für jeden gescannten Einzelbaum wurden auf diese Weise vier Datensätze erzeugt, die in normaler Auflösung eine Größe von 250 Megabyte haben.

Testweise wurden auch Scans mit einer so genannten Super-High-Resolution durchgeführt, dabei wird pro Scan-Aufnahme eine Datenmenge von etwa 1 Gigabyte produziert. Detaillierte Informationen über die Vorgehensweise bei der terrestrischen Vermessung mit Laserscannern kann (Thies et al. 2003) entnommen werden.

### *Vermessung und Verarbeitung zu Messerfurnier*

Nach den Vermessungen der lebenden Probebäume im Wald, wurden diese eingeschlagen und im Furnierwerk Fritz Kohl GmbH zu Messerfurnier verarbeitet. Um die Holzfehler, die später in den Furnierblättern gefunden werden sollen, den entsprechenden äußeren Holzfehlern am stehenden Stamm zuordnen zu können, wurde für jeden Stamm ein Koordinatensystem eingemessen. Nach der Vermessung wurden die Stämme in zwei 4 m lange Abschnitte geteilt und diese wiederum in jeweils zwei Längshälften gespalten.

Um die späteren Furnierblätter zueinander ausrichten zu können, wurden an jedem Ende einer Längshälfte Bohrungen als Passpunkte angebracht. Die Längshälften wurden dann nach den üblichen Standards zu 0,9 mm starkem Messerfurnier verarbeitet. Auf diese Weise wurden insgesamt 16 087 Messerfurnierblätter angefertigt.

### *Digitalisierung der Furnierblätter*

Für die Digitalisierung der Furnierblätter wurde im Werk der Firma Kohl eine Digitalisieranlage installiert. Das Kamerasystem umfasst eine digitale Spiegelreflexkamera des Typs Nikon D100 Kit mit einer Auflösung von 6 Mio. Pixel und einem entsprechend lichtstarken Nikon Objektiv AFS 17–35/1:2.8. Die Kamera wurde in etwa 4 m Höhe unter der Hallendecke fest montiert. Für die entsprechend notwendige gleichmäßige Ausleuchtung sorgen sechs Halogen-/Blitzlampen, die durch die Digitalkamera ausgelöst werden.

Der Aufnahmetisch hat eine Größe von 4 × 1 m. Die Tischoberfläche ist schwarz, um einen ausreichenden Kontrast zum später aufliegenden Furnier zu schaffen (Abbildung 3). Auf der Tischoberfläche sind 15 quadratische Passpunkte aufgeklebt, deren Position exakt vermessen wurde und die für die spätere Bildkalibrierung erforderlich sind.

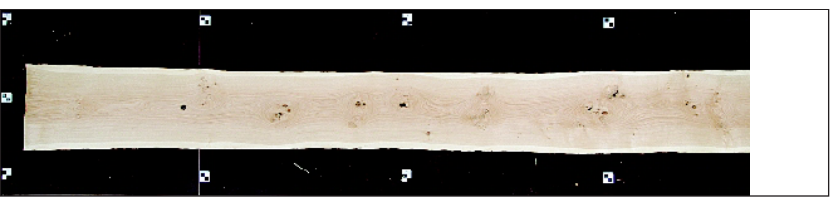

### *Auswertung der Furnierbilder*

Aufgrund des erheblichen Umfangs (125 Gigabyte) der digitalisierten Messerfurnierblätter wurde zur Automatisierung der Erkennung von Holzfehlern die Software "Veneer View" entwickelt, welche Holzfehler automatisch erkennt, vermisst und eine teilautomatisierte Fehlerklassifikation ermöglicht.

Nach dem Einlesen der Furnierbilder, sucht eine Erkennungsroutine, die verschiedene Bildverarbeitungsalgorithmen nutzt, zunächst nach möglichen Holzfehlern. Die auf diese Weise lokalisierten Fehler inklusive ihrer Lageinformation werden dem eigentlichen Klassifikator "Veneer View" zur weiteren Bearbeitung übergeben. Die Koordinaten der erkannten Holzfehler werden entzerrt und von Bildpunkten in Zentimeter umgerechnet.

View" in Furnierkoordinaten umgerechnet. Zudem wird die unterschiedliche Lage der verschiedenen Furnierblätter bei der Bildaufnahme ausgewertet, um die Holzfehler in ein einheitliches Koordinatensystem für alle Furniere einordnen zu können.

Im nächsten Schritt werden automatisch die optisch erkannten, zweidimensionalen Holzfehler benachbarter Furnierblätter zu einem dreidimensionalen Fehlerobjekt zusammengefasst. Die so entstandenen dreidimensionalen Fehler werden provisorisch in Holzfehlerklassen eingeordnet, die jedoch in der Regel nochmals kontrolliert werden müssen.

Die Ergebnisse der Klassifizierung werden in Dateien im ASCII-Format abgelegt, die als Excel-Tabellen gelesen werden können. Das Programm "Veneer View" dient zugleich dem Anzeigen der Furnierbilder mit den erkannten Holzfehlern und erlaubt es beispielsweise, einen Fehler gezielt durch den Baum hindurch zu verfolgen. Es ist möglich, die Holzfehlererkennung und -klassifikation zu iterieren und dabei die Erkennungsroutine anzupassen. Bereits vorgenommene Klassifikationen bleiben erhalten (soweit die Holzfehler auch von der modifizierten Erkennungsroutine wieder gefunden werden), und nur neu hinzugekommene Fehler werden nachträglich einer Holzfehlerklasse zugeordnet.

Die Ergebnisse dieser Auswertung sollen zum einen ermöglichen, dass die

gefundenen und in ihrer Lage bestimmten Fehler den entsprechenden äußeren Holzfehlern am stehenden Baum zuzuordnen sind und man Aussagen über den genauen Verlauf eines Fehlers im Inneren des Holzkörpers machen kann. Zum Anderen sollen die Konturdaten der Fehler dazu dienen, dreidimensionale Modelle der Bäume inklusive des inneren Verlaufs der Holzfehler zu erstellen.

#### *Auswertung der Scans*

Am Institut für Waldwachstum wurde eine Software entwickelt, die es ermöglicht, aus den terrestrischen Laserscannerdaten der stehenden Bäume digitale Baummodelle zu rechnen (Simonse et al. 2003). Dazu mussten Algorithmen entworfen werden, mit denen aus den Laserdaten dreidimensionale Drahtgittermodelle erstellt werden. Um die äußerlich erkennbaren Fehler in den Scans zu finden, werden derzeit Methoden und Algorithmen entwickelt.

Auf diese Weise soll es möglich werden einen "Entscheidungsbaum" zu erstellen, der später die Einschnittskalkulation unterstützen soll. Es ist beispielsweise vorstellbar, dass in dem Entscheidungsbaum festgelegt wird, wie viele Astnarben eines bestimmten Durchmessers innerhalb eines bestimmten Abschnitts für eine definierte Qualität vorkommen dürfen, und die Einschnittskalkulationssoftware die entsprechende Bemaßung und das zu erwartende Abschnittsvolumen als Ergebnis liefert.

#### *Ausblick*

Denkbar ist der Einsatz des Programms "Veneer View" unter Berücksichtigung eventueller Modifikationen z. B. in der Furnier- oder Parkettindustrie, um die Qualitätssortierung effizienter zu gestalten. Die geschilderte Vorgehensweise lässt eine Integration in den Bearbeitungsablauf bei der Erstellung von Messerfurnieren zu. Allerdings wäre eine weiter gehende Automatisierung der Klassifizierung wünschenswert.

Die oben angesprochenen Einschnittskalkulationen lassen sich z. B. im Bereich der Wertholzindustrie einsetzen. In diesem Bereich wäre es denkbar, diese Kalkulationen bei Frage-stellungen wie z. B. der optimalen Ausbeute eines Stammes im Sägewerk, einzusetzen. Zudem ist der Einsatz im Bereich von Waldinventuren möglich, um den Wert eines Bestandes besser abzu-

schätzen und eine verbesserte Wertnachhaltigkeit in Forstbetrieben gewährleisten zu können.

In Bezug auf den Einsatz in Wertinventuren, wäre es vorstellbar, diese mit Geographischen Informationssystemen zu kombinieren um so marktorientierte Abfragen zu ermöglichen. Diese Abfragen könnten dann Informationen darüber liefern, in welchen Waldbeständen bestimmte Qualitäten und Volumina zu finden sind.

#### *Literatur*

- METTENLEITER, M.; FRÖHLICH, C. (2000): Visuelles Laserradar zur 3-D-Erfassung und Modellierung realer Umgebungen. Oldenbourg Verlag at 4: 182–190. SIMONSE, M.; ASCHOFF, T.; SPIECKER, H.; THIES, M. (2003): Automatic Determination of Forest Inventory Parameters Using
- Terrestrial Laserscanning. Proceedings of the ScandLaser Scientific Workshop on Airborne Laser Scanning of Forests: 251–257. THIES, M.: ASCHOFF, T.: SPIECKER, H. (2003): Terrestrische Laserscanner im Forst – für forstliche Inventur und wissenschaftliche Datenerfassung. AFZ/Der Wald 58;

(22): 1126–1129.

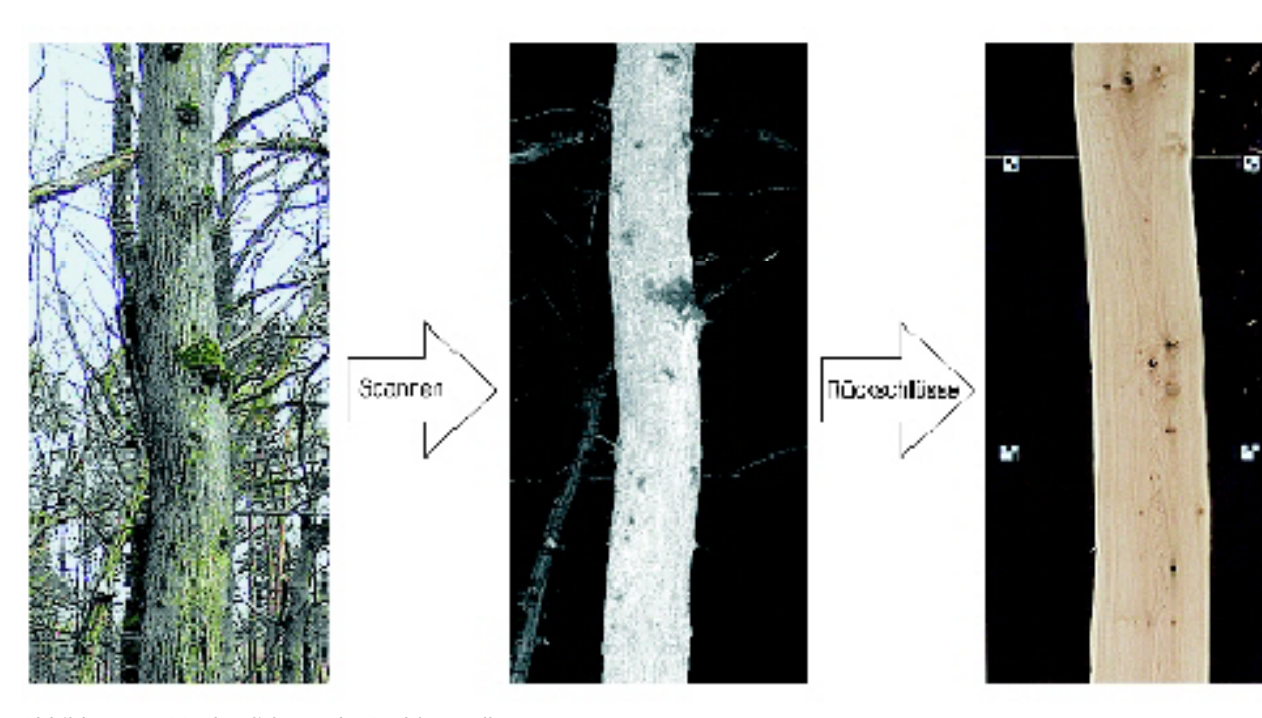

Abbildung 1 Verdeutlichung der Problemstellung

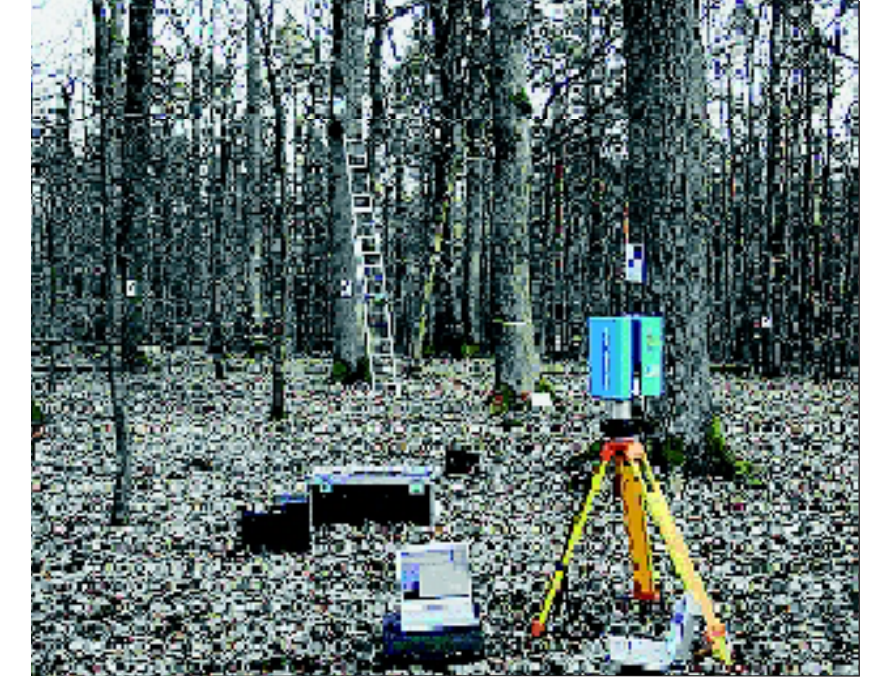

Abbildung 2 Versuchsaufbau für einen Scan

Abbildung 3 Aufnahmetisch mit aufgelegtem Furnierblatt

## Freitag, 11. Juni 2004 *Die Dritte Seite* Nummer 46 ∙ Holz-Zentralblatt ∙ Seite 595

<sup>\*</sup> Heinrich Spieker ist Direktor, Christian Schütt und Michael Thies sind Mitarbeiter am Institut für Waldwachstum der Universität Freiburg.